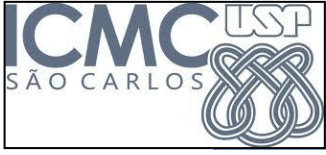

Universidade de São Paulo - São Carlos, SP

Instituto de Ciências Matemáticas e de Computação

## **SSC0801 - Introdução à Ciência da Computação I (Prática)**

**Professor responsável:** *Fernando Santos Osório* **Semestre:** 2013/1 **Horário:** Sex. 21h-22h40

**E-mail:** fosorio @ icmc.usp.br fosorio @ gmail.com **Web:** *http://www.icmc.usp.br/~fosorio/*

 *Nome do Aluno: \_\_\_\_\_\_\_\_\_\_\_\_\_\_\_\_\_\_\_\_\_\_\_\_\_\_\_\_\_\_\_\_\_\_\_\_\_\_\_\_\_\_\_\_\_\_\_\_\_\_\_\_\_\_\_\_\_\_*

 **Número USP : \_\_\_\_\_\_\_\_\_\_\_\_\_\_\_ DATA: 21 / 06 / 2013**

**Nro. do MICRO : \_\_\_\_\_\_\_\_\_\_\_\_\_** 

# *PROVA PRÁTICA – Programação no Laboratório – Prova FINAL*

## **Implemente o seguinte programa descrito abaixo de acordo com o especificado:**

**Cálculo da correlação entre 2 séries de dados:** O programa deve ler um arquivo texto contendo um conjunto de pares de dados (série temporal) referentes ao valor de Consumo de Energia e do PIB. O objetivo do programa é:

- Ler os dados do arquivo para um **vetor** em memória (usar uma **struct**) para armazenar os pares de valores do Consumo de Energia e do PIB (se não for usada uma struct, o programa será mesmo assim considerado porém com um pequeno desconto na nota);

- Calcular dados estatísticos sobre os dados lidos: (ver ao final do texto descrição das Fórmulas)
- 1) Média geral do Consumo Elétrico
- 2) Média geral do PIB
- 3) Covariância do Consumo Elétrico e do PIB ( covariância de X,Y )
- 4) Variância do Consumo Elétrico
- 5) Variância do PIB
- 6) Coeficiente de Correlação de Pearson entre Consumo Elétrico e PIB ( Correlação de X,Y )
- Analisar a correlação entre os dados, exibindo um parecer final

## **Exemplo do Formato do Arquivo de Entrada: "dados.txt"**

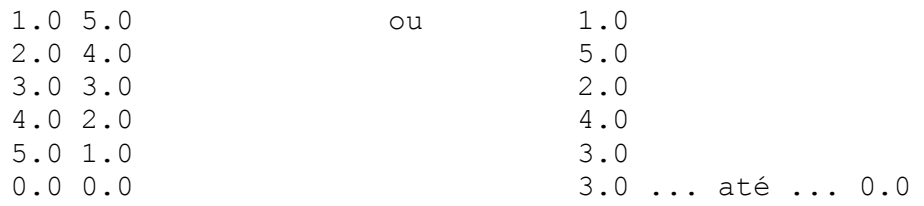

O arquivo contém uma sequência de pares de dados, sendo o primeiro dado correspondente a estimativa de Consumo de Energia Elétrica do país (em GWatts) e o segundo valor a estimativa do valor do PIB (valor do crescimento do PIB em termos percentuais). O arquivo termina com a indicação do valor 0.0 no Consumo de Energia (e do PIB). Alternativamente o arquivo também poderá conter 1 dado por linha, sendo o Consumo de Energia na primeira linha, o PIB na segunda e alternando assim sucessivamente até a linha correspondente ao Consumo de Energia que terá o valor 0.0.

Exemplo da tela de execução do Programa:

>>> Calculo da Correlacao: Consumo Eletrico e PIB <<< >> Lendo arquivo de dados... Nome do Arquivo: **dados.txt 5** dados lidos >> Calculo da media do Consumo Eletrico e do PIB Media do Consumo Eletrico: **3.0000** GWatts Media do PIB: **3.0000** >> Calculo da correlacao... Covariancia: **-10.0000** Variancia Consumo Eletrico: **10.0000** Variancia PIB: **10.0000** Correlacao: **-1.0000** >>> Resultado Final <<< Correlacao dos Dados: **-1.0000 Existe uma alta correlacao inversa entre os dados** Pressione qualquer tecla para continuar. . .

O programa deve ser modular, isto é, divido em sub-rotinas de acordo com o especificado abaixo:

#### **Sub-Rotina: le\_arquivo**

Deve abrir o arquivo e ler os dados para o vetor/struct em memória.

#### **Sub-Rotina: calcula\_medias**

A partir dos dados em memória (vetor), deve calcular a média geral do Consumo de Energia e do PIB. **Entrada**: quantidade de dados lidos, **Saída**: média do consumo de energia e média do PIB.

#### **Sub-Rotina: calcula\_correlacao**

A partir dos dados em memória(vetor) e das médias já calculadas do Consumo de Energia e PIB, esta sub-rotina deve calcular a variância do Consumo de Energia e a Variância do PIB, determinando a seguir o valor da correlação entre estes dados. **Entrada**: quantidade de dados lidos, média do consumo de energia e média do PIB, **Saída**: correlação entre Consumo de Energia e PIB (valores intermediários calculados e exibidos na tela: covariância entre os 2 dados, variância do Consumo de Energia e variância do PIB.

Caso você queira implementar mais sub-rotinas, pode ser feito livremente. Caso você não implemente as sub-rotinas conforme especificado, haverá um desconto na nota final da prova, mas mesmo se não seguir exatamente o que foi especificado, o programa entregue será avaliado.

#### *Atenção*:

Para poder implementar o programa da prova será necessário usar rotinas matemáticas específicas, como a função de "raiz quadrada" (Square Root: sqrt ou sqrtf) do "C". Para usar esta função, use: (não esquecer!)

 $\#$ include  $\langle \text{math.h} \rangle$ Exemplo de uso:  $x = sqrtf(y)$ ; //x recebe a raiz quadrada de y, sendo x e y valores reais (float) ou  $x = sqrt(y)$ ; // x recebe a raiz quadrada de y, sendo x e y valores reais (double)

Em relação ao item final "Analisar a correlação entre os dados, exibindo um parecer final" (sendo esta correlação indicada por um valor entre -1.0 e 1.0), deverão ser seguido os seguintes critérios:

- Uma correlação **de 0.85 para cima** é considerada como ALTA. Exibir a mensagem na tela: "Existe uma alta relacao **direta** entre os dados analisados";
- Uma correlação **de -0.85 para baixo** é considerada com ALTA. Exibir esta mensagem na tela: "Existe uma alta relacao **inversa** entre os dados analisados";
- Uma correlação **entre -0.1 e 0.1** é considerada muito BAIXA. Exibir esta mensagem na tela: "**Nao existe uma relacao linear** entre os dados analisados";
- E para os **demais valores de correlação** não tratados acima, exibir a seguinte mensagem: "**Nao foi possivel determinar se existe uma clara relacao linear entre os dados**".

#### FÓRMULAS ADOTADAS NA PROVA: *Coeficiente de Correlação de Pearson* Fonte: [http://pt.wikipedia.org/wiki/Coeficiente\\_de\\_correlação\\_de\\_Pearson](http://pt.wikipedia.org/wiki/Coeficiente_de_correlação_de_Pearson)

Calcula-se o coeficiente de correlação de Pearson segundo a seguinte fórmula:  
\n
$$
\rho = \frac{\sum_{i=1}^{n} (x_i - \bar{x})(y_i - \bar{y})}{\sqrt{\sum_{i=1}^{n} (x_i - \bar{x})^2} \cdot \sqrt{\sum_{i=1}^{n} (y_i - \bar{y})^2}} = \frac{\text{cov}(X, Y)}{\sqrt{\text{var}(X) \cdot \text{var}(Y)}}
$$
\nonde  $x_1, x_2, \ldots, x_n \in y_1, y_2, \ldots, y_n$  são os valores medidos de ambas as variáveis. Para além disso  
\n
$$
\bar{x} = \frac{1}{n} \cdot \sum_{i=1}^{n} x_i
$$
\ne\n
$$
\bar{y} = \frac{1}{n} \cdot \sum_{i=1}^{n} y_i
$$
são as médias aritméticas de ambas as variáveis.

 $\bar{x}$  = É a média dos valores da primeira série de dados, no nosso caso, a media do Consumo de Energia.

 $\overline{\bm{y}}= \acute{\text{E}}$  a média dos valores da segunda série de dados, no nosso caso, a media do PIB.

Covariância (X,Y) = Somatório das diferenças entre valor da tabela e a sua média, multiplicados entre si.

Variância (X) = Somatório do quadrado das diferenças entre o valor da tabela e a sua média. Variância (X) é calculada para os valores do Consumo de Energia Variância (Y) é calculada para os valores de PIB

Coeficiente de Correlação de Pearson = Covariância (X,Y) dividida pela Raiz Quadrada da Variância(X) vezes Variância(Y).

#### **ATENÇÃO**:

>>> Não esqueça de colocar seu Nome e Nro. USP como comentário na primeira linha do código do programa em "C".

### **REGRAS EM RELAÇÃO REALIZAÇÃO DESTA PROVA**

- 1. A PROVA É **INDIVIDUAL.**
- 2. A PROVA É **COM CONSULTA AO MATERIAL INDIVIDUAL.** (Pode consultar: cadernos, anotações, livros – qualquer tipo de material escrito ou impresso)
- 3. **NÃO É PERMITIDO O EMPRÉSTIMO DE MATERIAL** (Cadernos, Anotações, Livros, etc).
- 4. **NÃO É PERMITIDO O USO DE DISPOSITIVOS ELETRÔNICOS PESSOAIS**  durante a prova. Não pode usar: notebook, palmtops/pdas, celular, etc. **SOMENTE PODERÁ SER USADO O MICRO DESKTOP DO LABORATÓRIO E O SEU PEN-DRIVE.**
- 5. **NÃO É PERMITIDO O ACESSO A INTERNET DURANTE A PROVA!**  Uma vez iniciada a prova não poderão ser usados, MSN, CHATs, Browsers (IE, FIREFOX, etc), e nenhum tipo de sistema de troca de mensagens ou WEBMAIL. (acesso a Internet será monitorado durante a prova => Desrespeito a esta regra é nota ZERO!).
- 6. LEMBRE-SE DE **IDENTIFICAR A PROVA** COM O SEU NOME, NRO. USP e NRO. MICRO DEVOLVER A FOLHA DE QUESTÕES DA PROVA (Questões).
- 7. LEMBRE-SE DE **ENTREGAR OS ARQUIVOS .C e .DEV**
- *>> Não será tolerado qualquer tipo de troca de informações entre alunos durante a prova!*
- *>> Não será tolerado o desrespeito as normas indicadas acima!*
- *>> Não será tolerada a cópia de programas!*
- *>> Qualquer dúvida, chame o professor e aguarde SENTADO em sua cadeira para ser atendido.*
- *>> Avise ao professor quando for entregar a prova.*

*>>>>> AVISO: A REDE ESTÁ SENDO MONITORADA E O TRÁFEGO GRAVADO <<<<<*

FIM